## Abstract

The main purpose of web personalization systems is providing personalized suggestions about the items on the web that users will be interested in. The most popular way to know a user's interests will be using explicit voting system for the web page. However voting might change user's normal behavior and be expensive to give the user an incentive to vote. So, without asking users anything, by looking at his/her behavior a personalized system can predict user's interest level after their behavior pattern is modeled.

There are a few systems using implicit rating and those systems use only a small number of implicit indicators, which might not include more predictive indicators. It is very hard to detect most of the user's behavior on the web browser level unless Microsoft makes IE open source code. Using the data collected by "kixbrowser" that was built for this paper's experiments, we could build predictive linear, nonlinear, neural network and mouse-click-only models (the most common predictor) for each user.

Through the experiment, and prediction in this study, we learn that we can model only using a user's implicit interest indicators and predict the user interest level according to his behavior in the web page.

## **Table of contents**

## **Abstract**

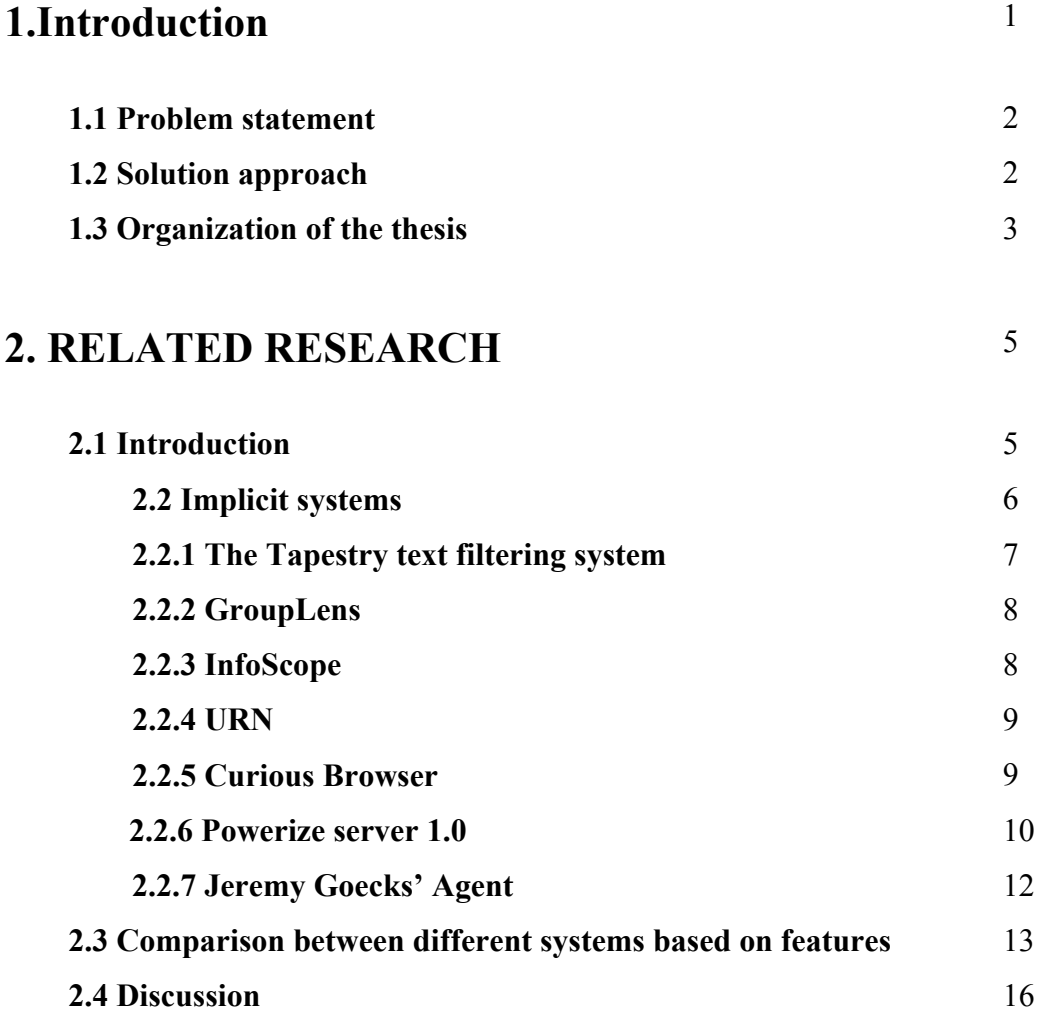

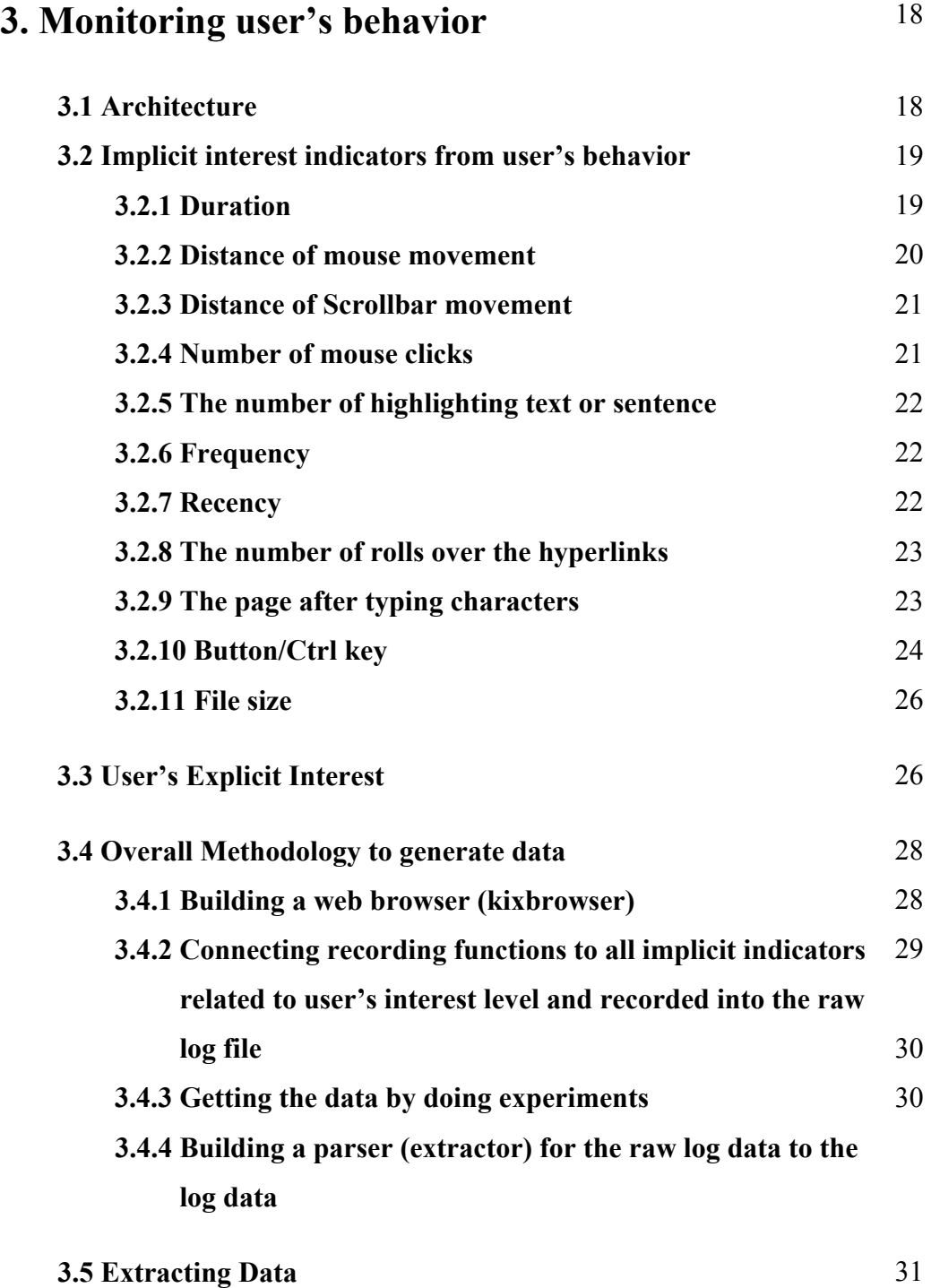

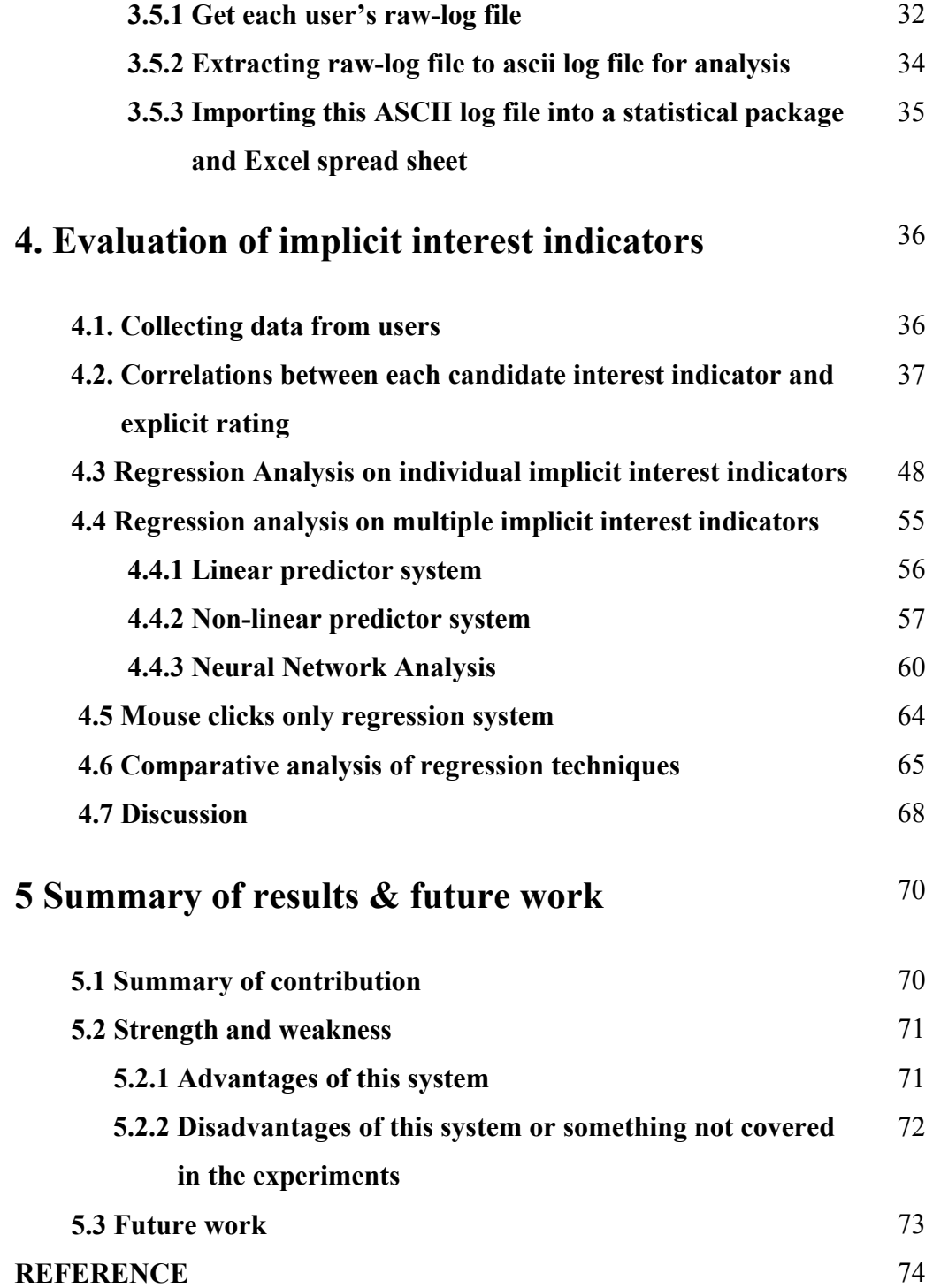

**Appendix A Appendix B** 

78 91